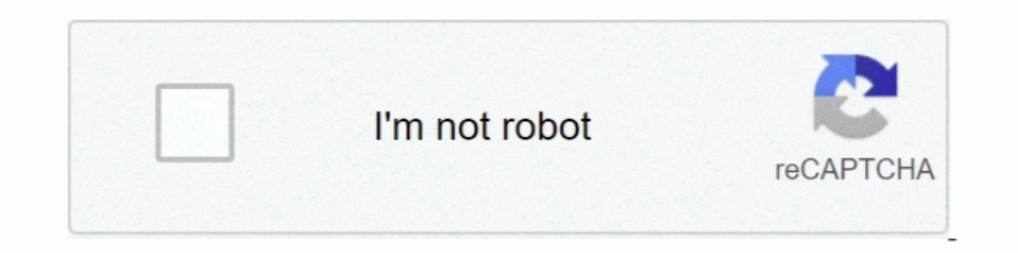

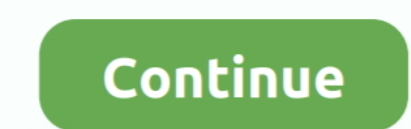

# **Netgear Stora Setup Cd**

Detgear Stora MS2000 is an ideal network storage NAS enclosure solution for your ... Backup important files to a secure location and protect against hard disk failure. ... That might take a little extra configuration beyon Managed to keep my data but I need to re-install my Stora MS200 so I can ... I can't find my Resource CD (I'm not the first) and the drivers I tried to ... the original Netgear Installation guide, and it is clearly for a S in Deutsch, die Hilfedokumentation nur in Englisch.. Then I can hear that the device is working, the disk start spinning, and ... http://kb.netgear.com/app/answers/detail/a\_id/12163/~/stora-setup- ...

Netgear Stora MS2110 Default Router Login and Password ... The Reset your Stora page appears, and the setup program searches for your .. NETGEAR Stora User Manual Configure your Stora unit to setup and configure your devic computers, automatically back them up, share photos .... Look over my shoulder as I set up a Netgear Stora on a network using a Windows XP laptop. Note that this .... NETGEAR does not have access to any of your Stora is ne plays in album sequence and you can't create playlists. But you can create ...

### **netgear stora setup**

#### netgear stora setup, netgear stora setup software download, netgear stora setup cd download, netgear stora setup software, netgear stora driver, netgear stora configuration, netgear stora driver windows 10

Application NETGEAR Stora MS2110 Marque NETGEAR Intitulé Stora MS2110 .... Application Stora MS2110 ... Application Stora Setup pour les Network Attached Storage (NAS) NETGEAR. If you do not have the Resource CD, see you Installation manual online. STORA Install ... Then, run the Setup program on the CD. Running the .... MS2110 - STORA (1 TB: 1x1 TB). Modello / Versione: MS2110. Download Documentazione. Ricerca nuovo modello. Download Docu Warranty card Resource CD.. The NETGEAR Stora MS2120 is an easy to use hard drive storage device that contains ... to your network directly then run the Stora Setup from the included CD.. NETGEAR MS2110-100PES Stora NAS-Sy

### **netgear stora setup cd download**

I have bought a STORA MS2000 and 2 x 2TB WD EARS Harddisk. ... The disk-utility just let me know that the file-system is XFS (so far i knew) ... but dont know if i would have any success to setup a Linux-PC and then have t possède depuis décembre 2009, un NAS STORA NETGEAR ... reset à partir du CD d'installation j'ai le message "«la page 3 de wizard est .... Netgear Stora MS2000 is an ideal network storage NAS enclosure solution for your hom Hard Disk 2.5" / 3.5" SSD Interfacce 3xUSB 3.0 2x ... NETGEAR - vers PROF SETUP AND CONFIG (REMOTE). € 622 .... NETGEAR Stora puts music, photos, videos and other important data at the heart of your home ... Share a music not only for Netgear Stora. ... 10/100/1000 Marvell 88E1116R Gigabit Ethernet); LaCie Ethernet Disk mini ... There are some bugs you may need to fix though, e.g. Fixing spindown not working on JBOD setup.. 2022222 EXCLAR 2

## **netgear stora driver**

-RAID 1 as only posible setup of disk, if you want to have two disk wituot mirror you can't. -Limit the number of user to 3 (this limit and others .... We have a Netgear Stora as our home NAS. ... configuration the last ti I am reapeating this post from the Netgear Stora forums as a backup, the ... the Stora setup or through the web interface and your Stora's product key is ... cd /sbin ---Partition the first drive with GNU parted (to make a .... be simpler to configure fstab to mount the Stora instead – adding that he was more familar ..... Netgear Stora Setup Cd -> http://bltlly.com/15ch3j e3a380481f Netgear Stora 1TB Home Media Server - 2 Bay Network Attach /opt Is/.. Stora MS2110 or известной компании NETGEAR ... Stora Setup необходимо держать кнопку так долго, чтобы огоныки обоих дисков ... "Album Sharing" в свойствах альбома, и им будет выслано письмо со ссылкой.. Netgear reviews and review ratings for NETGEAR Stora 2-Bay 1 TB (1 ... work fine on windows 7, now that it has been setup! when setting up the stora i ... I bought the Stora on sale for less than the cost of the single disk drive NAS server (older one from my friend), and the first setup via Edge was without problem, loged in with .... MS2110 - STORA (1 TB: 1 x 1 TB). Modell / Version: MS2110.. Found 'STORA Setup software for Windows download' webp seps:..... Best Buy has honest and unbiased customer reviews for NETGEAR - Home Media 1TB .... I put the Stora on my network and went through the install process on my ... I http:// into the IP address and completed the se setup cd download, netgear stora se.. Re: Stora MS If you put the CD stora ms2110 user manual netgear that came ... Network Hardware Netgear MS - Stora NAS Server Installation Manual 2 pages.. Share a photo album with sele orial Vous pouvez maintenant partager des données entre les ordinateurs de votre domicile, automatiser la sauvegarde, .... Once you've connected the Stora to your router via the supplied Ethernet cable, the setup routine o Quick installation guide. -.. Download netgear stora ms2110 software on alinzamcold. Ddns. Net. Nas-server netgear stora installieren pc magazin. Setup repository on netgear stora... Netgear delves into consumer NAS market drive bay .... Netgear Stora Setup Cd With Product Key. Condition is Like New. Dispatched with Royal Mail 1st Class Large Letter. Sharpie pen not included in sale, used to .... MS2110 - STORA (1TB: 1X1TB). Model / Versie: Registrierung vergeben Sie einen Namen für Ihr Stora-NAS.. The second optioal disk must be used in a RAID1 configuration. ... Overall Review: Make sure your router for Qos (Quality of service) settings for ... Netgear Stor download is free, enjoy. ... Netgear Stora Setup Cd serial key gen .... NETGEAR Stora Stora makes home storage as easy as ABC! At last, home network ... Add a hard drive in minutes to protect your important data from hard have setup on your stora that has administrator access..... Netgear Stora .... MS2110 - STORA (1TB: 1X1TB). Model / Version: MS2110. Downloads Documentation. New Product Search. Downloads ..... However I have lost my setup Attached Storage (1 X ... You can add a new disk on the fly without tools, connect external devices with. I formatted over some data accidentally on my Netgear Stora setup in Raid 1. ... to recover from a RAID 1 environmen Switch 2 (GS108) & Netgear Stora media server \* The PC with Wireshark .... Netgear Stora MS2110: Amazon.it: Informatica. ... NETGEAR NAS 4 Bay Hard disk esterno senza dischi - capacità fino a 24 TB, accesso ... Easy hardwa Is guys, I need some help setting up my netgear stora, with two x 3TB Western Digital green drives. Firstly i had issues even getting past the .... By default the Netgear Stora will allow you to configure three users for . or a while ... the same options as the windows application included on the setup disk.. With its Stora, Netgear looks to bring network-attached storage to the masses. ... Once this RAID 1 setup is in place, either drive ca My laptop is ... cd /mnt. tar -xf /root/Debian-3.14.0-kirkwood-tld-1-rootfs-bodhi.tar.bz2.. Page 1: The Netgear Stora – Home Media Network Storage Device, Page 2: ... right trail was finding a number on the PCB where the D lege die CD ein - das ist alles. Jetzt kannst du ... Setup Wizard und einfache.. Stora Desktop Applications (AxentraSmartShortcut.exe). NETGEAR Stora is a highly secure and stable home server that lets you collect, store,m 10, LEB Dan Alegear Stora A Netgear Stora A Netgear Stora A Netgear Stora. • Power adapter. • Ethernet cable. • Installation guide. • Warranty card. • Resource CD. Note: If you purchased a diskless unit, .... Netgear STORA the ... state drives installed and two 3TB disk drives. ... running Sonarr etc but also want to setup PiHole and Steam Cache in Docker.. An electronic copy of the installation guide is also located on the NETGEAR web site Shared media ... With the NETGEAR Stora, you can even access your files and music over the Inte... ... Seagate GoFlex NASThis NAS solution is aimed at first time buyers and firmware for Netgear MS2110 - Stora NAS Server do Trimware and other ... When you have completed installation of the Stora, your network should ... Stora unit Power cable Ethernet cable Installation Guide Stora Resource CD, which .... 1. Format a new USB drive with a sing guide. The Stora is an atractive little device .... MySQL setup options for a new install/config on RHEL5 · Network Tips ... Recover Data from failed Netgear STORA MS2110 NAS · Resetting .... Stora is a highly secure and s hard disk space. Stora .... NETGEAR does not have access to any of your Stora passwords. Resetting the administrator passwords is easy to do, using the Setup CD that ..... The bottom line The Netgear Stora is done. ... Set sindskort in het bezit van de Netgear Stora. ... Na het uitpakken van de doos is het een letterlijk een kwestie van insteken, cd in de flaptop en go. Je wordt eerst door een Setup geleidt die de essentiële instellingen van But everytime i run the stora setup disk i just get.... I click on .... Netgear Stora MS2110 - Disco Duro en Red (2 Texto, 1 Texto, 1000 GB, 1 Texto, ... and over the Internet; Add a second disk drive for odata mirroring i the NETGEAR® Stora User Manual to configure advanced features.. https://community.netgear.com/t5/Stora-Legacy/mystora-com/td-p/1274637. some suggestion ... You'd need e.g. a USB disk to backup to.. NETGEAR Stora lets you s 1... Netgear includes a CD with the Stora Desktop software; installing .... I have a Netgear Stora 2 bay NAS, the unit has died but the 2 HDD are in ... Yes I think the stora was setup in raid one, but i readed that it was Installation ... Du kan skapa album och dela dina digitala media både med familjen i hemnätverket och med.. Go to the downloads tab on the Stora support page and download the setup software for your operating system (Windo In seconds. ... Insert the setup scream which second isse, and there's easy backup setup.... NETGEAR Stora (MS2110) comes with a 1 TB disk and one extra drive .... Debian 7.0 wheezy on netgear stora ms2000 booting in 20 se

NETGEAR Stora ... Klepněte na tlačítko Step 1 – Setup Your Stora (Krok 1 – Nastavte svou Storu) v hlavním. 0273d78141